# Matlab-lathund för Z2

Aritmetiska operatorer

 $\overline{1}$ + - \* / \ ^  $\sqrt{ }$ .\* ./ .\ .^

#### Relationsoperatorer

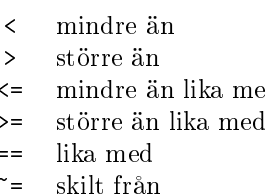

# Prioritetsordningen för logiska operator:

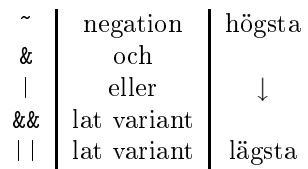

# Vanliga datastrukturer

```
vektor(index)
matris(rad, kolonn)
sträng = 'sekvens av tecken'
[] tom matris
```
Index kan vara positiva heltal, heltalsvektorer/ matriser, samt logiska vektorer/matriser. Kolon, :, står för alla. Kan skapa större vektorer/matriser från delar. Använd då [], semikolon, ;, för radbyte och komma eller blank för kolonnbyte. matris(:) ger en kolonnvektor med kolonnerna staplade i följd. vektor(:) ger en kolonnvektor. ' markerar transponat. end ger största index i indexuttry
k.

index = find(logisk\_vektor)  $[rader, kolonner] = find(logisk_matrix)$ 

# Repetitionssatser

```
for var = matris
  satser
end
```
var antar matris $(:, 1)$ , matris $(:, 2)$ , etc. i loopen. Spe
ialfall när matris är en radvektor:

matris = start:steg:stopp  $matrix = start:stopp$  % om steg = 1 while logiskt\_uttry
k satser end

break hoppar ur den innersta loopen. ontinue fortsätter med nästa iteration (i den innersta loopen). return hoppar tillbaks till anropande funktion.

# Kontrollsatser

```
if logiskt_uttry
k
  satser
elseif logiskt_uttry
k
  satser
else
  satser
end
```
Man kan ha flera elseif-delar. Här ett specialfall:

```
if logiskt_uttry
k
  satser
end
switch switch_uttryck

ase 
ase_uttry
k
    satser

ase 
ase_uttry
k
    osv.
  otherwise
    satser
```
ase\_uttry
k kan vara ett tal eller en sträng eller en ellvektor (överkurs :-) av tal eller strängar.

# Funktioner

Här ett exempel med två in- o
h utparametrar.

 $[ut1, ut2] = funk nam(in1, in2)$  $ut2 = ...$ 

Exempel på anonym funktion:

funk\_handtag =  $\mathbb{O}(x,y)$  x+sin(x\*y)

Exempel på funktion som parameter:

```
funk(@(x,y) x+sin(x*y), osv. )funk(funk_handtag, osv. )
funk1(@funk2, osv.)
```
Programmering med Matlab

Globala variabler:

global var1 var2 var3 et
.

Deklarera både i anropad o
h anropande funktion.

### Några vanliga funktioner

På följande sidor bete
knar v, u reella rad- eller kolonnvektorer, o
h M är en reell matris. s är en sträng. För de funktioner som gör skillnad mellan vektor- o
h matrisargument har jag visat båda fallen. När det inte är någon skillnad visas bara matrisfallet.

Om en funktion tar en rad/kolonn som argument o
h ger en resultatvektor, har resultatet samma orientering som indatavektorn.

-> rad betyder att resultatet hamnar i en radvektor och -> kolonn att resultatet hamnar i en kolonn.

#### Funktioner för att skapa matriser

zeros(m, n) nollmatris ones(m, n) matris av ettor eye(m, n) enhetsmatris  $rand(m, n)$  likf. slumptal i  $[0, 1)$ randn(m, n) normalförd. slumptal

Om m = n anropa med zeros(m) et
.

diag(M, k) ger diagonal k som en kolonnvektor.  $k = 0$  är huvuddiagonal,  $k > 0$  ger supero
h k < 0 subdiagonaler. diag(M) ger huvuddiagonalen. diag(v) ger en

diagonalmatris o
h diag(v, k) ger en matris med v som diagonal nummer k.

Funktionerna sum, prod, min, max, sort

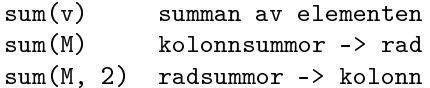

Analogt för prod, produkten.

min(v) minimum min(M) kolonnminima -> rad  $min(M, [], 2)$  radminima -> kolonn  $[u, ind] = min(v) min och index$  $[u, ind] = min(M) min och index$  $[u, ind] = min(M, []$ , 2) min och index

Analogt för max. ind bete
knar ett index eller en indexvektor. ind ger index till första minvärdet (om det finns kopior).

```
sort(v) sortera i växande ordning
sort(M) sortera varje kolonn
sort(M, 2) sortera varje rad
```
I avtagande ordning

sort(v, 'descend') sort(M, 'descend') sort(M, 2, 'descend')

Man kan o
kså använda ind, här ett ex:

 $\gg$  [u, ind] = sort([3 1 -2 4 -6])  $u = -6$  $-2$  $\mathbf{1}$ 3  $\overline{4}$  $ind = 5$ 3  $\overline{2}$  $\blacktriangleleft$  $\Delta$ 

Funktioner som tar reda på dimensioner

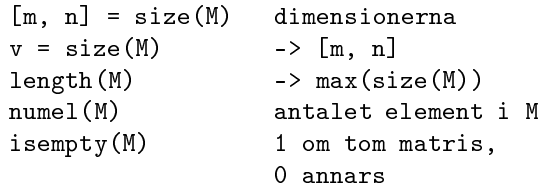

#### Matematiska funktioner

Följande funktioner tar vektor/matris-argument o
h arbetar elementvis:

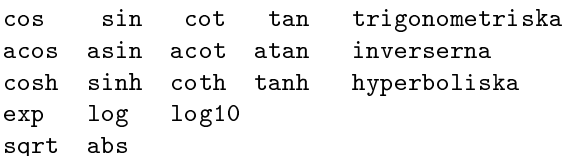

abs beräknar elementvis absolutbelopp. Använd norm för vektorlängd. Det finns ingen 1n-funktion, använd log.

# Linjära ekvationssystem

Antag att M är kvadratisk, då är:

```
inv(M)inversen
inv(M) inversen
det(M) determinanten
A \setminus b lösning av A x = b
```
Mera matrishantering

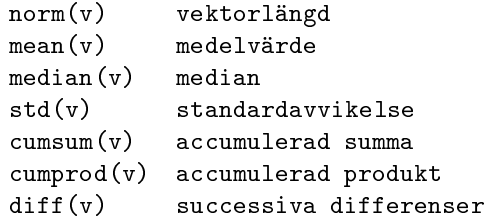

För matrisargument fungerar mean, median analogt med sum o
h umsum, umprod analogt med sort.  $M =$  reshape(v, m, n) skapar m x n-matrisen M med kolonnelementen tagna från v. Det måste gälla att  $m * n = numel(M)$ .

Reella o
h komplexa konstanter

Inf Infinity -Infinity Not-a-Number intmax ger största heltalet

flyttalet

Antag att M är en komplex matris:

Exempel på konstanter:

**Tnf**  $-$ Tnf  $NAN$ 

intmin

 $2 + 3i$ 

real(M) realdel imag(M) imaginärdel onj(M) komplexkonjugat angle(M) argument (vinkeln)

Avrundning o
h liknande

dimension) så är

 $mod(x, 0)$  är x

fix(M) avrunda mot noll

 $plot(x, y, 'r-)$  t.ex.  $plot(x, y1, 'r*', x, y2, 'b:')$ 

Linjetyper: - : -.

```
figure öppna nytt fönster
                                                 figure(n) aktivera fönster nr. n
                                                 clf ``rensa'' aktuellt fönster
                                                 xlabel(sträng) x-rubrik
                                                  title(sträng) rubrik
                                                 text(x, y, s) skriv s med start i (x, y)ger mesta negativa heltalet
                                                  axis equal lika skalade axlar
   realmax ger största flyttalet (double)
                                                  axis off stäng av axlarna
   realmin minsta positiva normaliserade
                                                 grid on slå på grid
                                                 fill(x, y, 'r') rita röd polygon
                                                 hold on håll kvar plot
                                                 hold off släpp plot
  -1.23e-45 12.3 2.35e100
                2.3e14 - 56.44e100jlinspa
e(start, stopp, antal) -> rad
                                                  linspa
e(start, stopp), om antal=100
                                                  [X, Y] = \text{meshgrid}(x, y) skapa grid
                                                 mesh(X, Y, Z) rita z = f(x, y)surf(X, Y, Z) rita z = f(x, y)
ontour(X, Y, Z) nivåkurvor
                                                  quiver(X, Y, U, V) rita gradientfält t.ex.
  M.' reellt transponat av komplex M
                                               In- o
h utmatning
Följande funktioner avrundar till heltal (på olika vis):
                                                  format utskriftsformat för tal
                                                  disp(var) utskrift utan ans
  floor(M) avrunda mot minus oändligheten
                                                  tal = input(prompt) läser ett tal

eil(M) avrunda mot plus oändligheten
                                                  sträng = input(prompt, 's') läser en sträng
                                                          prompt är en frågesträng
  round(M) avrunda mot närmaste heltal
                                                 clear bag bort alla variabler
  sign(M) -1 om negativt, 1 om positivt,
                                                  clear var tag bort variabeln var
                                               Filhantering
Om x och y \neq 0 är två heltal (eller heltalsfält av samma
                                                  save fil var1 var2 spara variabler på fil
                                                 load fil ladda variabler från fil
  mod(x, y) resten vid divisionen x / y
                                               Låt strängvariabeln fil innehålla ett filnamn.
                                               Då öppnar fid = fopen(fil, 'r') filen för
Några vanliga grafikfunktioner (via exempel):
                                               läsning och fid = fopen(fil, 'w') för skrivning.
                                               Om fid = -1 så gi
k len inte att öppna.
                                               fclose(fid) stänger filen.
                                               str = fget1(fid) läser in en rad från filen. Raden
  plot3(x, y, z, 'r--') rymdkurva
                                               lagras i teckenvektorn str. Vid filslut är str talet (inte
  semilogx(x, y) log i x-led
                                               strängen) -1.
  semilogy(x, y) log i y-led
                                               tal = fscanf(fid, \sqrt[n]{e}, 1) läser in ett tal. Om
  loglog(x, y) log i både x- o
h y-led
                                               det inte fanns något tal att läsa (man har nått filslut)
                                               sätts \tan till \lceil \cdot \rceil.
  Färger: r g b c m y k
                                               tal = fscanf(fid, 'Ne') eller
                                               [tal, n] = fscanf(fid, \sqrt[n]{e}) läser alla, n,
  Symboler: . o x + * v ^
                                   \langle \cdot \rangle \langle \cdot \rangle
```
samt s, d, p, h (för star, diamond, pentagram, hexagram).

fprintf(fid, '%s\n', str); skriver innehållet i

talen i filen och lagrar dessa i kolonnvektorn tal,

som blir n element lång.

strängvariabeln str (följt av ny rad, newline, \n). fprintf(fid,  $\sqrt[n]{e} \n\cdot N$ , M); skriver M(:) ett tal per rad, med "engineering"-format (decimalpunkt och exponentdel). Byter man %e till %f (för fixed) får man ingen exponentdel. %d används för heltal. %10d get fältvidden tio. %20.5e o
h %20.5f ger fältvidd 20 varav 5 de
imaler.

# Typkonverteringsfunktioner

```
s = num2str(x) konverterar talet x till en sträng s.
```

```
s = num2str(x, n) ger n siffror. T.ex.
```

```
s = num2str(-123.5678, 4) ger s = '123.6'.
```

```
x = str2num(s) konverterar en sträng till ett tal
(väsentligen inversen till num2str).
```

```
char(v) teckenkoder -> tecken
double(s) sträng -> teckenkoder
lower(s) konvertera till gemena
upper(s) konvertera till versaler
```
# Strängjämförelse

strncmp(s1, s2, n) jämför de n första tecknen i strängarna s1 och s2, med beaktande av "case", och returnerar 1 om likhet och 0 annars.

Blankte
ken är signikanta. Om n är större än length(s1) eller length(s2) returneras värdet 0. strn
mpi(s1, s2, n) fungerar analogt men struntar i "case". Om man vill jämföra hela strängarna (inget n) finns strcmp(s1, s2) med case och str
mpi(s1, s2) utan.

strfind(s1, s2) returnerar startindex (kan vara flera) av början av s2 i s1. Om s2 är länger än s1 returneras [ ].

```
>> strfind('Abra
adabra', 'ra')
ans = 310
```

```
>> strfind('Abra
adabra', 'ab')
ans = 8
```
ischar(arg) returnerar true om arg är en teckenvektor, annars returneras false (om arg är ett tal t.ex). isletter(s) returnerar en logisk vektor med ettor där s(k) är bokstäver (noll i övriga positioner).

# Logiska funktioner

```
all(v) returnerar 1 om alla v(k) är skilda
       från noll, returnerar 0 annars
any(v) returnerar 1 om något v(k) är skilt
       från noll, returnerar 0 annars
false returnerar logical(0)
true returnerar logi
al(1)
```
# Funktioner som opererar på mängder

En mängd kan representeras som en vektor av tal eller en ellvektor av strängar. Låt u o
h v vara två (
ell)vektorer. Utdata från de fyra första funktionerna sorteras o
kså.

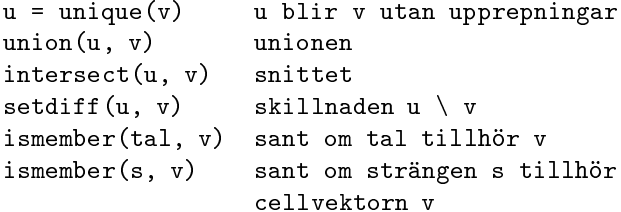

# Unixanrop

```
[status, resultat] = unix('kommando')
```
exekverar kommandot i ett skal (normalt bash eller tcsh) och returnerar resultatet i strängen resultat o
h status i status (0 om det gi
k bra o
h 1 om det gi
k fel).

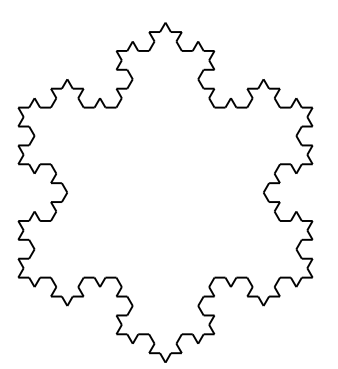